# A New Soar Debugger In Java

Douglas Pearson

douglas.pearson@threepenny.net

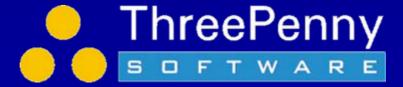

## Why a New Debugger?

- Want to add a lot of new capabilities
- Extend TSI?
  - Based around string parsing brittle
  - Kernel always embedded within debugger
  - gSKI inclusion required substantial rewrite anyway
  - Want plug-in and user-configurable architecture
  - Long-term Eclipse IDE goal

So decision to create a new debugger in Java

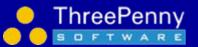

## Some Initial Capabilities

- Structured (tree) trace
  - Watch more useful
- Filtered trace
  - Watch even more useful
- Automatic window updates at end of run
  - "watch windows" in other debuggers
- Visual Soar integration
  - Edit production / send file
- Dynamic connection to Soar kernels
  - Connect/disconnect to external processes

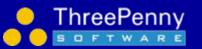

### **Quick Demo**

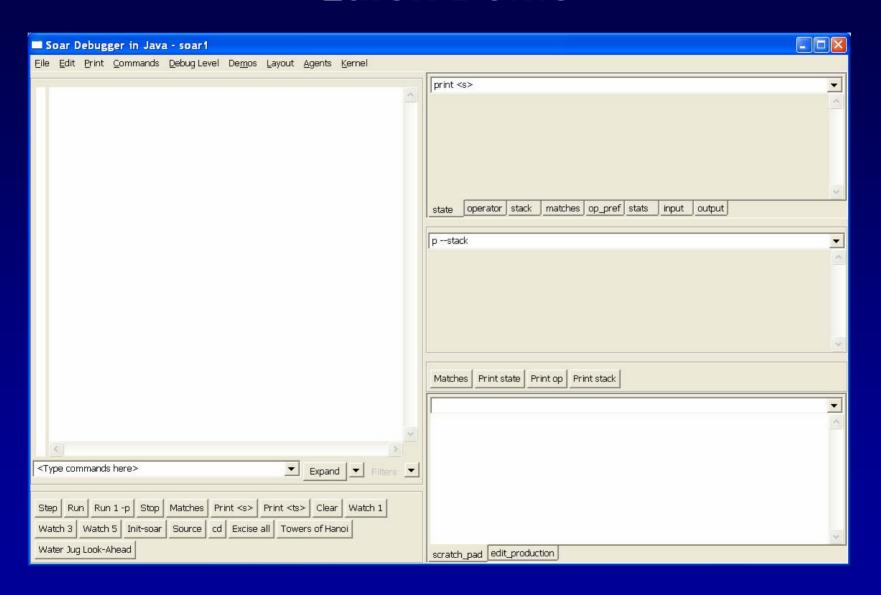

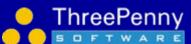

#### Structured/Tree Trace

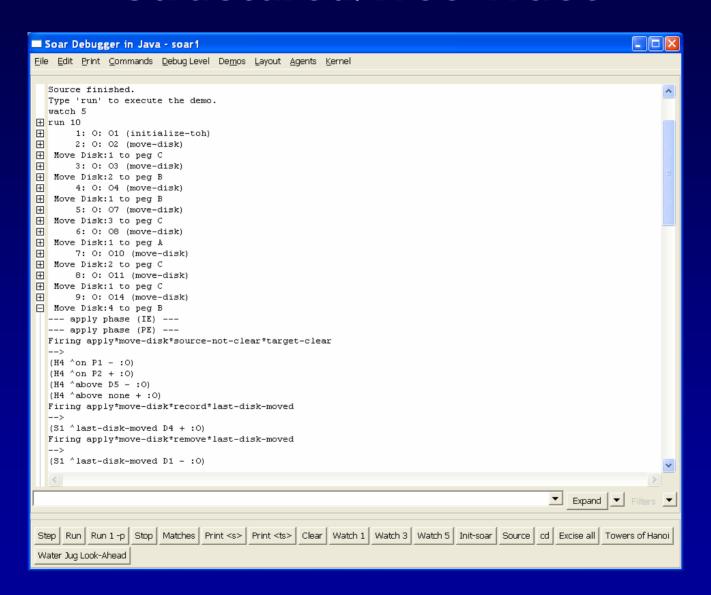

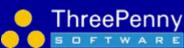

## **Filtering**

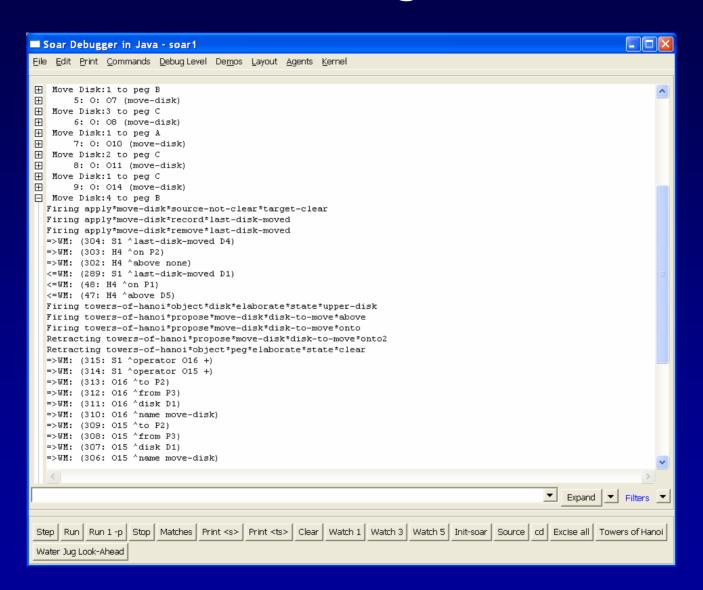

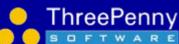

## Visual Soar Integration

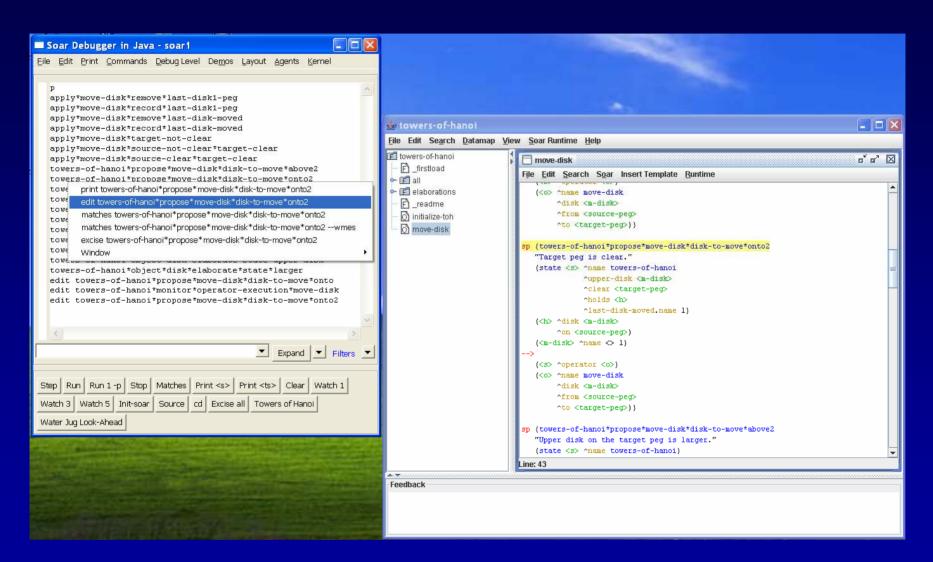

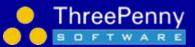

## **Design Principles**

#### XML based

- Interface into Soar via XML (SML: Soar Markup Language)
  No more string parsing, supports new capabilities
- But maintain high performance

#### Plug-in Architecture

- Debugger made up of a series of modules
- Future extensions and user additions

#### User configurable

- Select elements you find useful
- Combine as you like
- Easier decision making on whether to include features

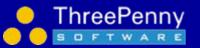

## **Performance Comparison**

| Towers of Hanoi      | TSI (8.5.2) | Java Debugger<br>(Text) | Java<br>Debugger<br>(Tree)                 |
|----------------------|-------------|-------------------------|--------------------------------------------|
| Watch 1<br>(Run 100) | 1.25 secs   | 0.73 secs               | 0.75 secs                                  |
| Watch 5<br>(Run 100) | 59.68 secs  | 2.14 secs               | 1.51 secs<br>0.58 secs (full<br>filtering) |

- Faster than 8.5.2 even when using XML
- Watch 5: 40 times faster than 8.5.2
- Watch 5 in 8.6. comparable to watch 1 in 8.5.2
  - In process and Towers of Hanoi

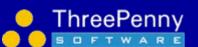

## Remote Kernels & Dynamic Connections

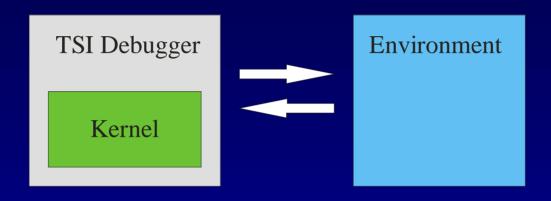

- Debugger and kernel created and destroyed together
- No way to debug kernel embedded in environment

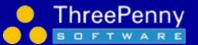

## Remote Kernels & Dynamic Connections

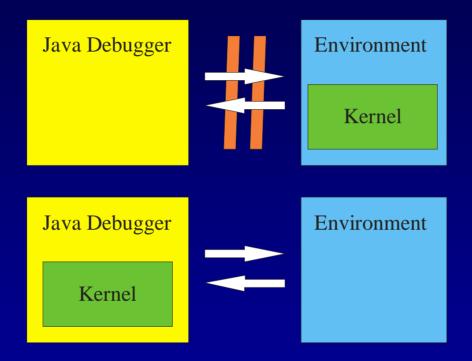

- Connect and disconnect debugger as needed
- Embedded speed with debugging access
  - If remote connection and little tracing get embedded speed

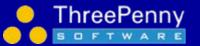

## Nuggets

- More power
  - Structured trace
  - Filtered trace
  - Integration with Visual Soar
  - Dynamic connection and disconnection
  - Debugging embedded kernels
- Higher performance
  - Order of magnitude improvements
  - Solid foundation
- More flexible
  - Customizable layouts
  - User plug-ins
  - XML based; no special access to kernel

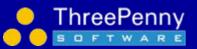

#### **Coal and the Future**

- Early days
  - Mostly been building up the foundation
  - Lots and lots more we'd like to add
  - Lots of new code, so there will be some bugs lurking
  - "stop" looks really slow/unresponsive
- Documentation
  - "Intro to the Soar Debugger in Java.doc"
  - No documentation on the internals yet (beyond comments)
- Wishlist please do speak up now <u>soar-sml-list@umich.edu</u> or winter.eecs.umich.edu/soarwiki/Debugger\_wish\_list

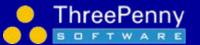